## PRIMEIRA REGIÃO **HOJE JUSTIÇA FEDERAI** Tribunal Regional Federal da 1ª Região

## **Juiz de Fora/MG recebe primeira Turma Recursal do país instalada em uma subseção judiciária**

A Subseção Judiciária de Juiz de Fora, em Minas Gerais, receberá nesta sexta-feira, dia 10 de outubro, a primeira Turma Recursal de Juizado Especial Federal interiorizada do país. O presidente do TRF da 1.ª Região, desembargador federal Cândido Ribeiro, fará a instalação da TR, em solenidade que ocorrerá às 17h na sede da Subseção, localizada na Rua Leopoldo Schmidt, 145. A cerimônia contará com a presença do coordenador dos Juizados Especiais Federais da 1.ª Região, desembargador federal Reynaldo Fonseca; do diretor do foro da Seção Judiciária de Minas Gerais (SJMG), juiz federal Miguel Ângelo de Alvarenga Lopes, e do diretor da Subseção Judiciária de Juiz de Fora, juiz federal Guilherme Fabiano Julien de Rezende, além de outras autoridades.

## **Requerimento de auxílio-moradia para magistrados está disponível na intranet do Tribunal**

O TRF da 1.ª Região disponibilizou em seu Portal, na intranet, formulário de requerimento de auxílio-moradia destinado aos magistrados da 1.ª Região.

 Tendo em vista o disposto no art. 4º da Resolução 310/2014, o requerimento por parte do magistrado é condição indispensável para o recebimento do referido auxílio.

Para acessá-lo, é necessário clicar em Sistema 3 – Recursos Humanos.

## **TRF da 1.ª Região estreia programa Inteiro Teor na TV Justiça no próximo domingo**

No próximo domingo, dia 12 de outubro, às 12h30, o TRF da 1.ª Região estreia, na TV Justiça, o programa Inteiro Teor, uma revista eletrônica que irá divulgar – com reportagens realizadas em Brasília e em toda a Primeira Região – as decisões mais importantes do Tribunal, que repercutem no dia a dia da população. Produzido pela Assessoria de Comunicação, o programa terá duas reprises semanais: quarta-feira, às 9h30, e sexta-feira, às 6h30.

Entre os destaques do primeiro programa, está a história de uma servidora pública que conseguiu, na Justiça, reduzir a carga horária de trabalho para acompanhar o filho com síndrome de Down. Em outra reportagem, será detalhada decisão que mantém condenação por estelionato imposta a acusado de receber seguro-desemprego enquanto ainda mantinha vínculo empregatício. O Inteiro Teor traz, ainda, a participação de palestrantes da Universidade Corporativa da Justiça Federal de 1.ª Região. [Leia mais]

j

**Proposta de resolução que regulamenta a conciliação pré-processual é debatida no Tribunal**

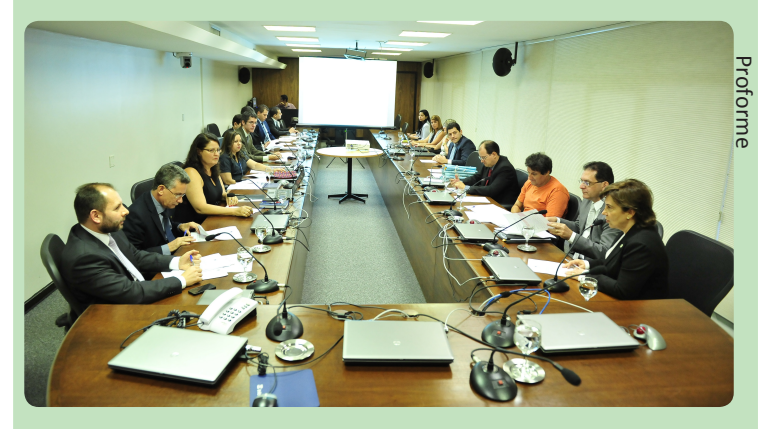

Magistrados e diretores de unidades do Tribunal Regional Federal da 1.ª Região discutiram, na tarde da última quarta-feira, dia 8, proposta de resolução que altera normas relacionadas ao Sistema de Conciliação da Primeira Região (SistCon). Durante a reunião, realizada no Espaço Orlando Gomes, no Edifício Sede I do Tribunal (foto), foram debatidos diversos pontos que regulamentam a capacitação, o cadastramento e a atuação de conciliadores, além da regulamentação do trâmite das Reclamações Pré-Processuais – modalidade recém implantada no TRF1 que objetiva a solução pacífica de conflitos antes da judicialização do processo.

O encontro teve a participação dos desembargadores federais Carlos Eduardo Moreira Alves, corregedor regional da Primeira Região (Coger); Maria do Carmo Cardoso, coordenadora do SistCon; e Reynaldo Fonseca, coordenador dos Juizados Especiais Federais (Cojef); dos juízes federais Antônio Oswaldo Scarpa (em auxílio à Presidência), Marcelo Albernaz (em auxílio à Coger) e Murilo Fernandes de Almeida (em auxílio à Cojef); e de diretores e servidores do SistCon, da Cojef, da Secretaria de Gestão Estratégica e Inovação (Secge) e da Secretaria de Tecnologia da Informação (Secin).

As propostas discutidas pelo grupo serão consolidadas pela Secge, responsável por editar a minuta de resolução que será apreciada pela Corte Especial do Tribunal.

Tribunal Regional Federal da Primeira Região Assessoria de Comunicação Social ascom.trf1@trf1.jus.br (61) 3314-5379

As notícias aqui veiculadas estarão mais detalhadas no sítio http://portal.trf1.jus.br e na Primeira Região em Revista.